## **ZZ Cross−Section**

Susana, Al, Yimei, Jianrong, Beate, Dave 25<sup>th</sup> June 2004

Question :

Have we been normalising our ZZ background sample correctly ?

1.43 pb taken from Campbell & Ellis 1999

\*Pythia with certain kinematic cuts and settings used to generate the events.

Issues :

Z and γ\* being correctly combined ?

BR's are a function of mass [ BR(Z $\rightarrow$ ee) ] != [ BR( $\gamma \rightarrow$ ee) ].

Full−width versus zero−width ?

Different renormalisation scales ?

Best k−factors determination ?

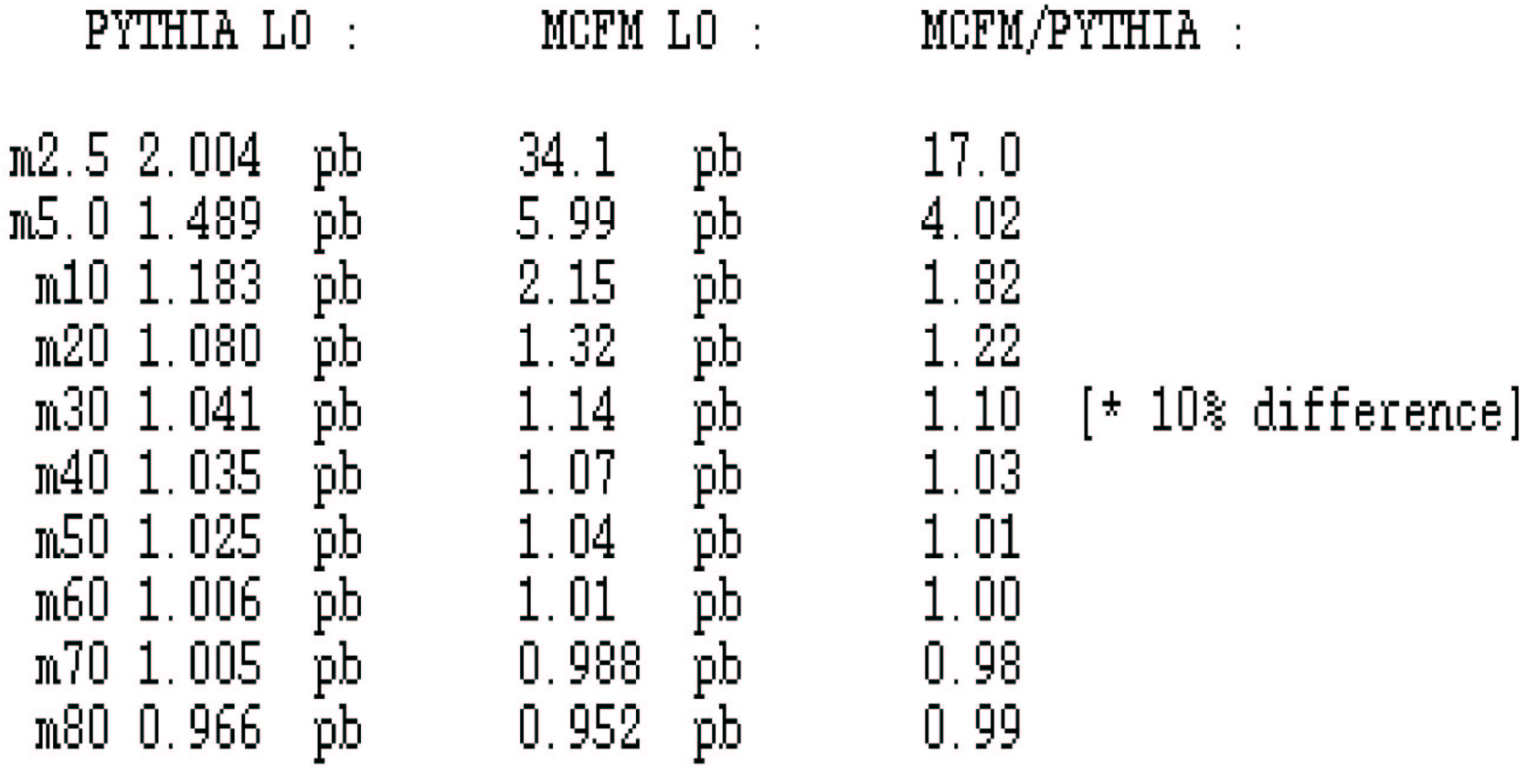

MCFM >> Pythia for small mass cuts

## Leptonic ZZ cross−section comparison :

Run MCFM and Pythia in ZZ<sup>→</sup> eeµµ mode :

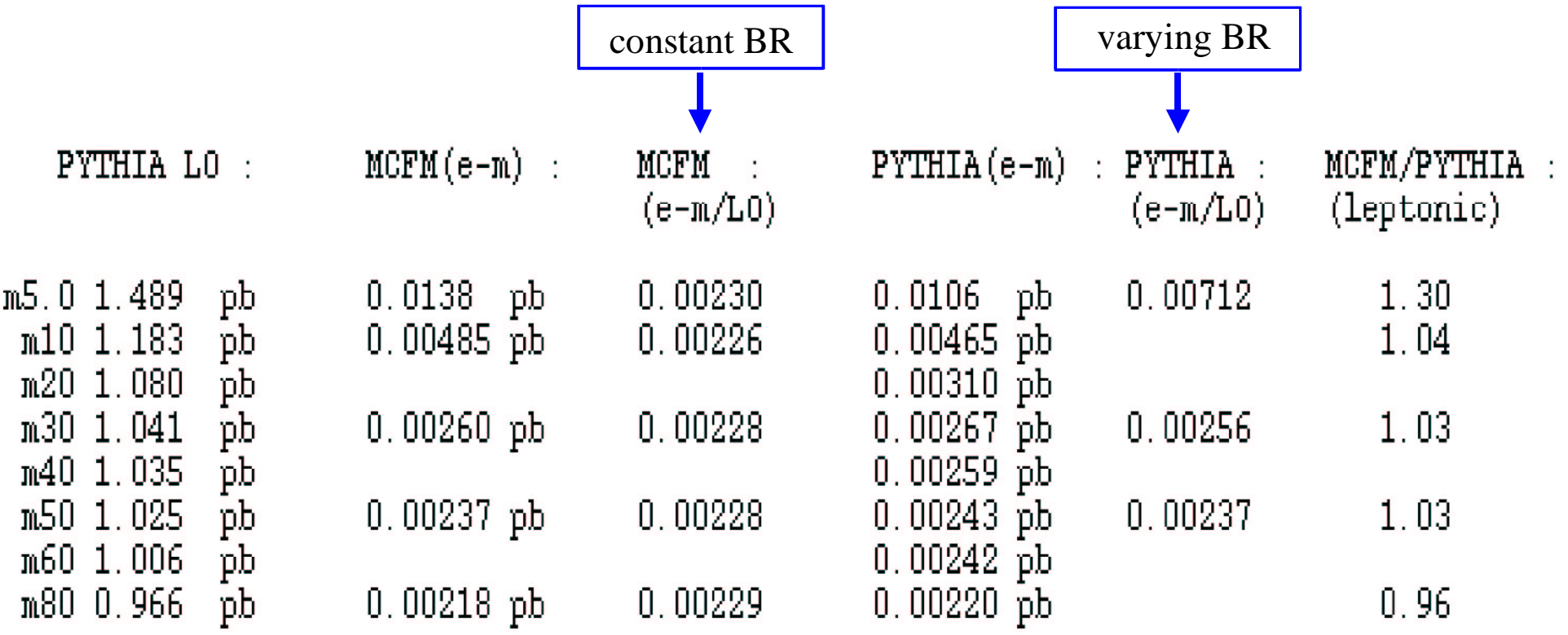

## Conclusions :

- **★ Only Pythia has mass dependence of BR's.**
- MCFM looks like an overestimate due to Z−only BR's being used.
- Prefer to use Pythia to drive cross−section estimate.
- Confirmed with analysis of  $Z\bar{Z} \rightarrow e e \nu \nu$

ratio of leptonic cross sections in much better agreemen<sup>t</sup> down to 5 GeV or so

effective BR from Pythia for M<sub>Zy</sub>>30 GeV  
\n
$$
\sigma (ZZ; Q^2 = \hat{s})_{MCFM}^{LO} = \frac{\sigma (ZZ; Q^2 = \hat{s})_{PYTHIA}^{LO}}{\sigma (ZZ \rightarrow ee \mu \mu; Q^2 = \hat{s})_{PYTHIA}^{LO}} \rightarrow 0.94 \text{ pb}
$$
\n
$$
\times \quad \sigma (ZZ \rightarrow ee \mu \mu; Q^2 = 4M_{Z}^2)_{MCFM}^{LO} \rightarrow 2.459 \text{ fb}
$$
\n
$$
\times \quad \frac{\sigma (ZZ; Q^2 = \hat{s})_{MCFM}^{LO}}{\sigma (ZZ; Q^2 = 4M_{Z}^2)_{MCFM}^{LO}} \rightarrow 1.10/1.14 \text{ (JMC)}
$$
\n
$$
\downarrow
$$
\n
$$
\sigma (ZZ; Q^2 = \hat{s})_{MCFM}^{LO} \rightarrow 1.10/1.14 \text{ (JMC)}
$$
\n
$$
\sigma (ZZ; Q^2 = \hat{s})_{MCFM}^{LO} = 0.96 \text{ pb}
$$
\n
$$
\star \text{ for M}_{Z\gamma} > 30 \text{ GeV}
$$
\n
$$
\sigma (ZZ; Q^2 = \hat{s})_{PTTHIA}^{LO} = 0.94 \text{ pb}
$$
\n
$$
\star \text{ for M}_{Z\gamma} > 30 \text{ GeV}
$$
\n
$$
\star \text{ agreement to within 2\%}
$$

k−factors : Use MCFM with 30 GeV cut ; CTEQ5L/M ;  $Q^2 = 4M_Z^2$ :

Full−width : NLO/LO <sup>=</sup> 1.585/1.143 <sup>=</sup> 1.386

1.3% difference

Zero−width : NLO/LO <sup>=</sup> 1.389/0.989 <sup>=</sup> 1.404

Best estimate of ZZ cross−section to normalise Pythia background sample :

 $\sigma (ZZ; Q^2 = \hat{s})^{LO}_{PYTHIA} \times 1.386 = 1.30$  pb

To do :

Need to pass this by John Campbell/Keith Ellis

John will provide code for using Q2 <sup>=</sup> shat in MCFM for easier comparison with Pythia

- Need to look again at WZ :
	- $\rightarrow$  Pythia description of this process does not include  $\gamma^*$  component.
	- Uli Baur's concern that nearly on−shell γ\* componen<sup>t</sup> could produce <sup>a</sup> large background.